## Cheatography

## Improved Initiative Keyboard Shortcuts by Leonard [\(ljblakey\)](http://www.cheatography.com/ljblakey/) via [cheatography.com/79207/cs/19222/](http://www.cheatography.com/ljblakey/cheat-sheets/improved-initiative)

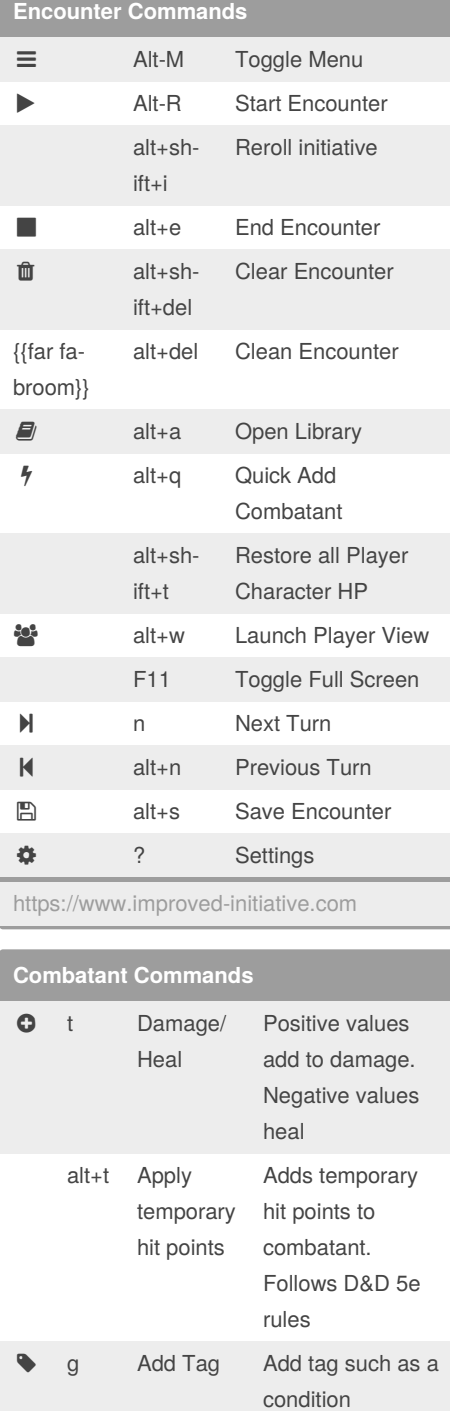

## **Combatant Commands (cont)** y update persistent note add note to combatant. For encounter only Combatant commands are available once an encounter is started. There are two selections. 1) The combatant who is currently active in the initiative order 2) The combatant who is selected for actions.

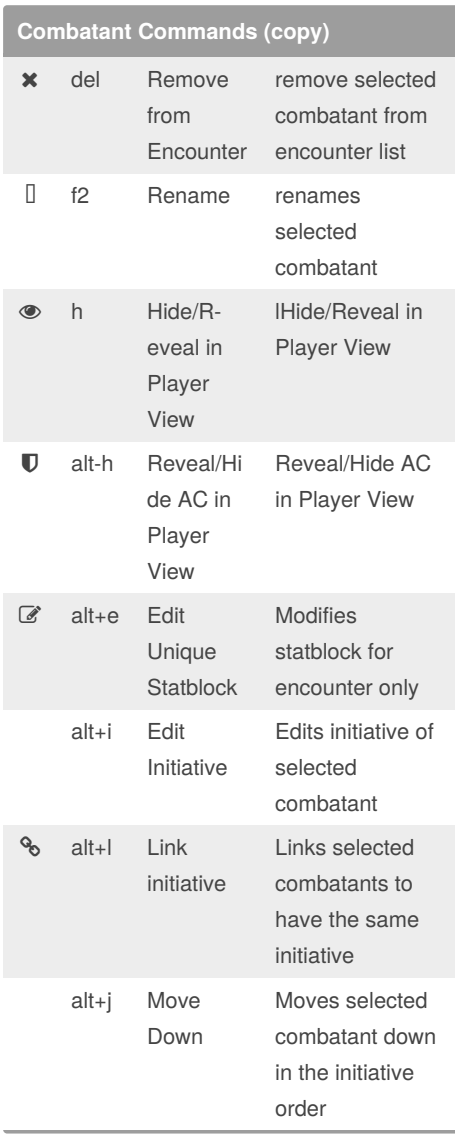

## **Combatant Commands (copy) (cont)** alt+k Move up Moves selected combatant up in the

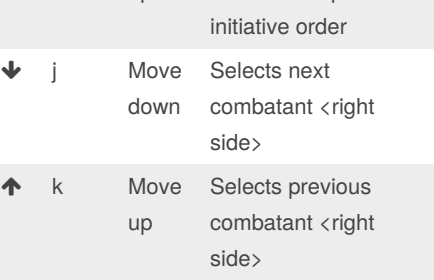

Combatant commands are available once an encounter is started.

There are two selections.

1) The combatant who is currently active in the initiative order

2) The combatant who is selected for actions.

By **Leonard** (ljblakey) [cheatography.com/ljblakey/](http://www.cheatography.com/ljblakey/)

Not published yet. Last updated 29th March, 2019. Page 1 of 1.

Sponsored by **Readable.com** Measure your website readability! <https://readable.com>